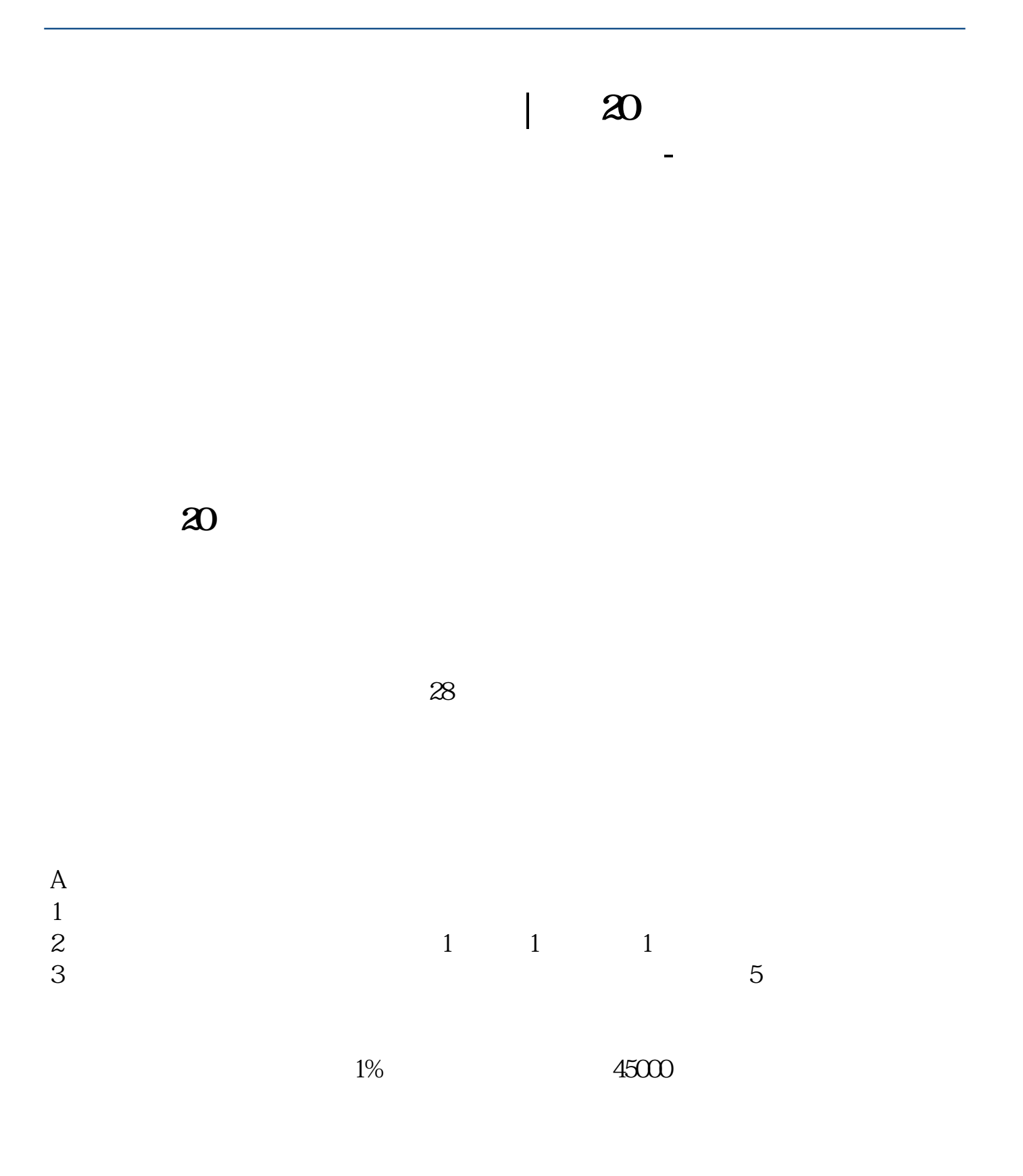

例如股票现价10元,涨了1个点,就相当于涨了1毛钱。

 $6.930$   $100$   $7.24$   $?$   $0.18\%$   $0.3$ 每笔要1元过户手续费,每笔最低佣金5元。  $\alpha$ 18%  $\alpha$ .  $0.48\%$  5 2800 .  $(7.24-6.93)\times 100-31$ . .....  $(7.24+6.93) \times 100 \times 0.3\% = 4.25...$   $(7.24+6.93) \times 100 \times 0.18\% = 2.55...$  $\ldots$  (5×2)=10.....<br>31-4.25-10=16.75()

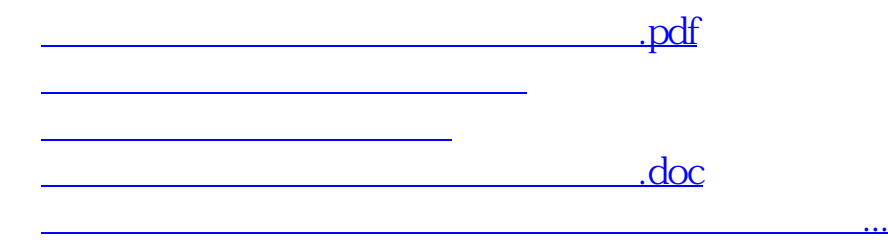

<https://www.gupiaozhishiba.com/article/46350510.html>